## Como aplicar o filtro nas pastas do Webmail USP

## 29/04/2024 16:26:42

## **Imprimir artigo da FAQ**

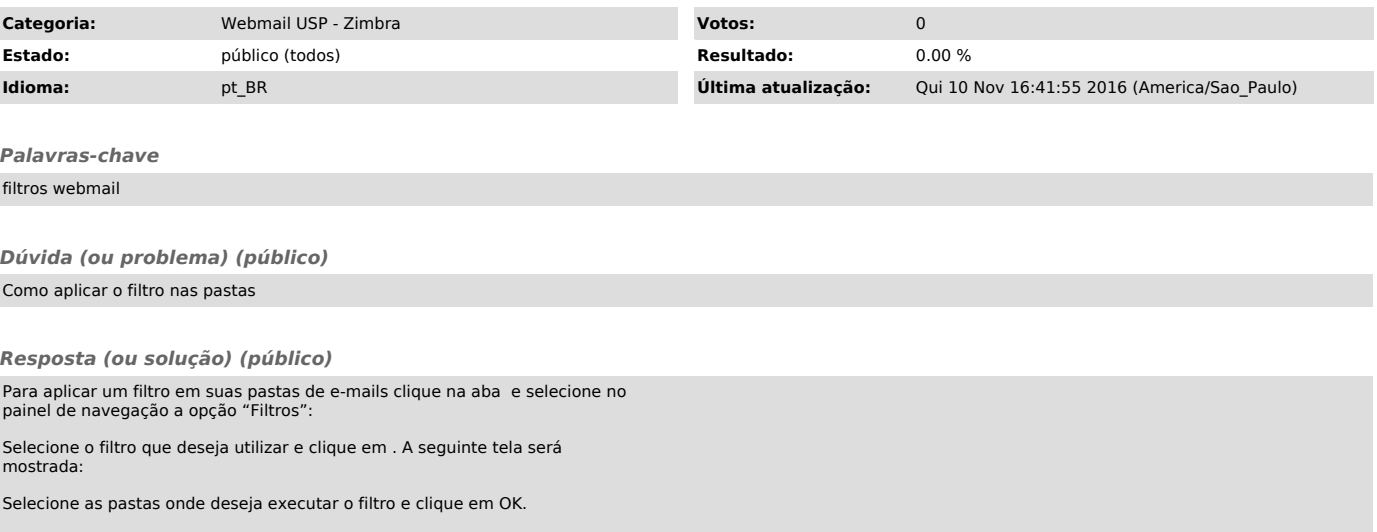